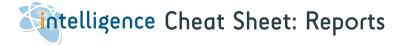

Intelligence writes bespoke reports suited to your specific requirements. Contact us to get started.

| 1. | Reports          |  |
|----|------------------|--|
| 2. | Reporting Access |  |

page 1 page 2

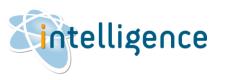

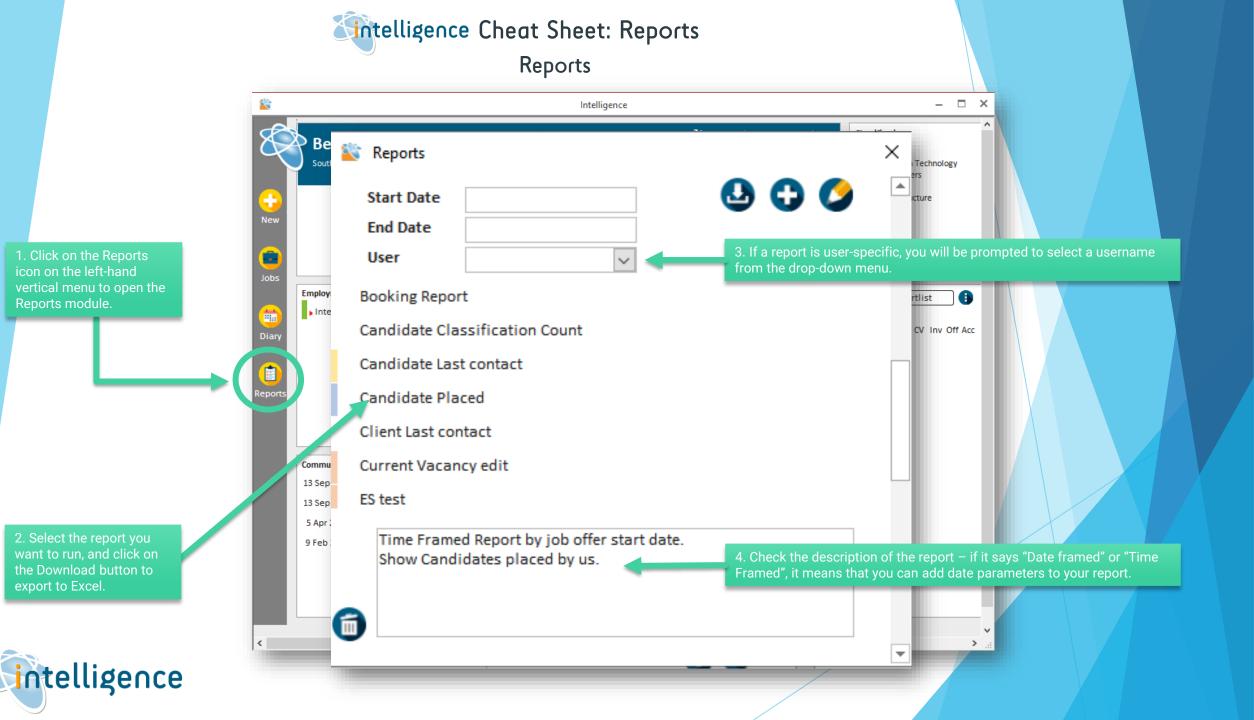

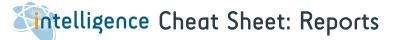

## Reporting Access

| User<br>Adm<br>Laur<br>Coli<br>Johr<br>Berr<br>Berr | Access Code<br>Classifications<br>Templates<br>User Defined Fields<br>Can' Contact Classification<br>Client Contact Classification<br>Booking Status<br>Connection<br>Email Synchroniser<br>System Settings<br>Site Names |
|-----------------------------------------------------|----------------------------------------------------------------------------------------------------|
|-----------------------------------------------------|----------------------------------------------------------------------------------------------------|